Документ подписан прос<u>той электронной подписью</u><br>Информация о владовосхдарственное аккредитованное не<mark>коммерческое частное образовательное</mark> **учреждение высшего образования** <sub>Должность: ректо**%Академия маркетинга и социально-ин</mark>формационных технологий – ИМСИТ»**</sub> **(г. Краснодар)** 4237c7ccb9b9e111bbaf1f4fcda9201d015c4dbaa12**\$#AH7\QX\BQAkaдемия ИМСИТ)** Информация о владельце: ФИО: Агабекян Раиса Левоновна Дата подписания: 23.01.2024 16:29:19 Уникальный программный ключ:

УТВЕРЖДАЮ

Проректор по учебной работе, доцент

\_\_\_\_\_\_\_\_\_\_\_\_\_\_Н.И. Севрюгина

25 декабря 2023 г.

## **Б1.В.ДЭ.02.02**

# рабочая программа дисциплины (модуля) **Экспертные системы (продвинутый уровень)**

Закреплена за кафедрой **Кафедра математики и вычислительной техники**

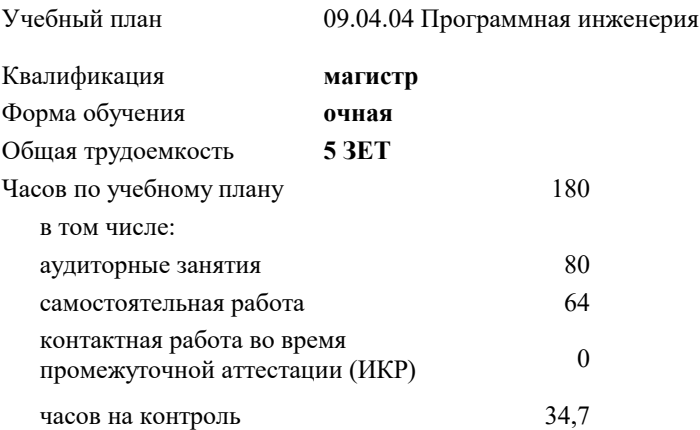

#### **Распределение часов дисциплины по семестрам**

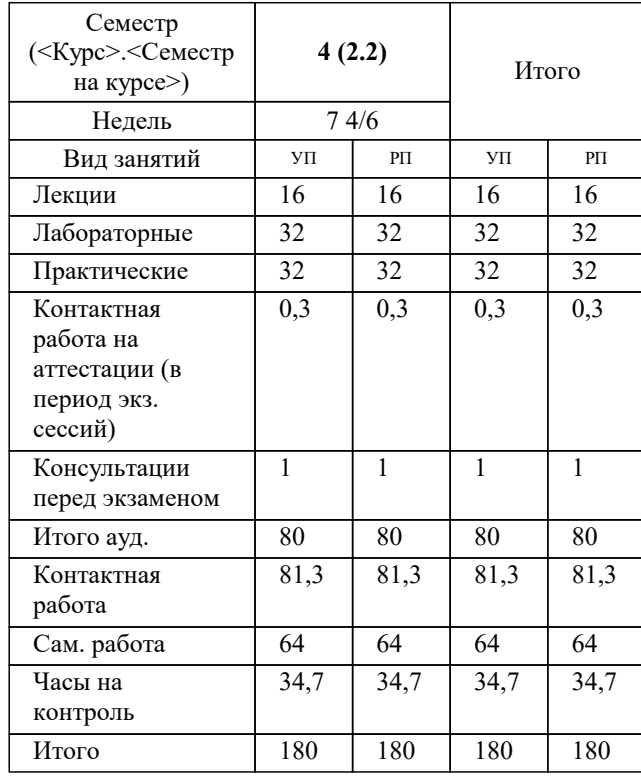

экзамены 4 Виды контроля в семестрах:

#### Программу составил(и): *д.т.н., профессор, Саакян Р.Р.*

Рецензент(ы):

*д.т.н., профессор кафедры информационных систем и программирования КубГТУ, Видовский Л.А.;директор АО «ЮГ-СИСТЕМА ПЛЮС», Глебов О.В.*

**Экспертные системы (продвинутый уровень)** Рабочая программа дисциплины

разработана в соответствии с ФГОС ВО: Федеральный государственный образовательный стандарт высшего образования - магистратура по направлению подготовки 09.04.04 Программная инженерия (приказ Минобрнауки России от 19.09.2017 г. № 932)

09.04.04 Программная инженерия составлена на основании учебного плана: утвержденного учёным советом вуза от 17.04.2023 протокол № 9.

#### **Кафедра математики и вычислительной техники** Рабочая программа одобрена на заседании кафедры

Протокол от 11.12.2023 г. № 5

Зав. кафедрой Исикова Наталья Павловна

Согласовано с представителями работодателей на заседании НМС, протокол №9 от 17 апреля 2023 г.

Председатель НМС проф. Павелко Н.Н.

Г

#### **1. ЦЕЛИ ОСВОЕНИЯ ДИСЦИПЛИНЫ (МОДУЛЯ)**

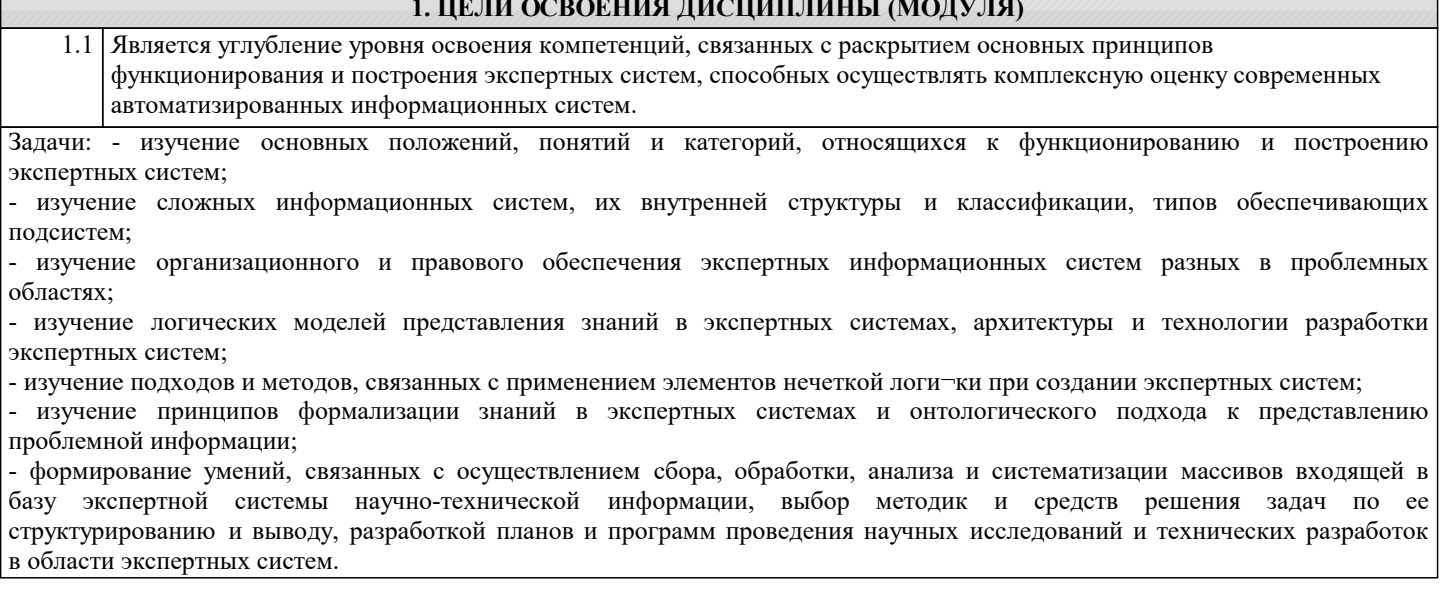

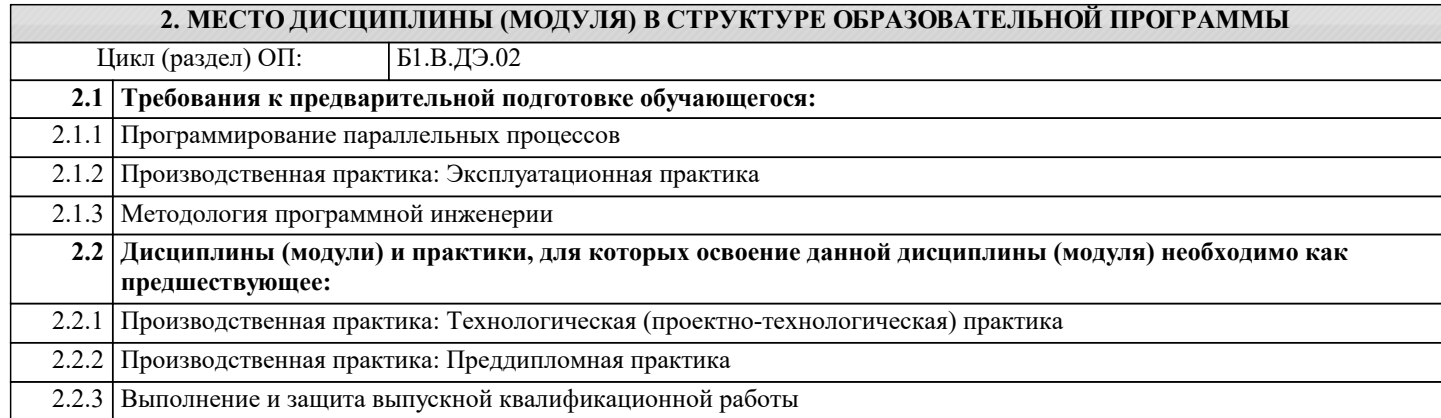

#### **3. ФОРМИРУЕМЫЕ КОМПЕТЕНЦИИ, ИНДИКАТОРЫ ИХ ДОСТИЖЕНИЯ и планируемые результаты обучения**

## **ПК-2: Владение методами программной реализации распределенных информационных систем**

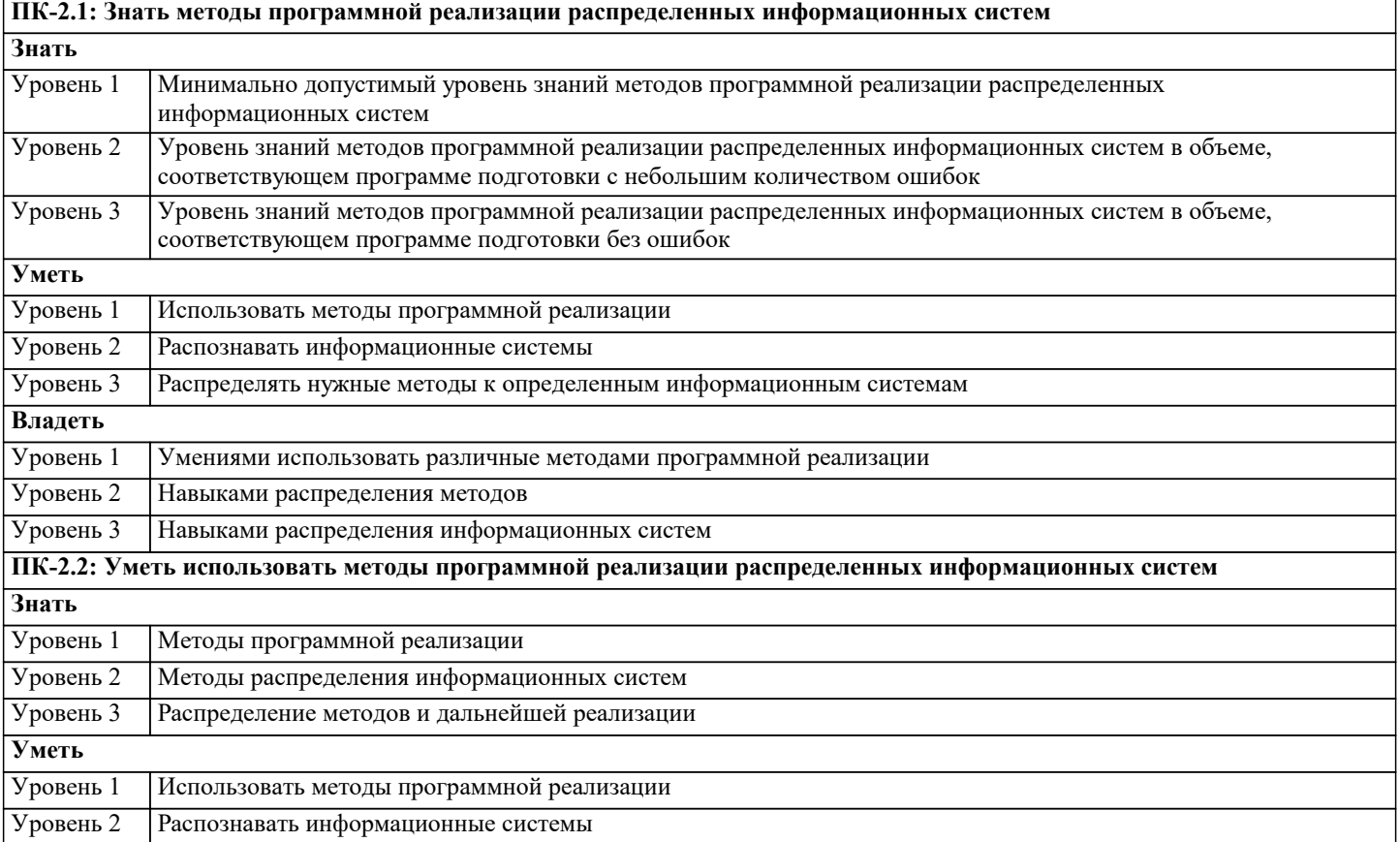

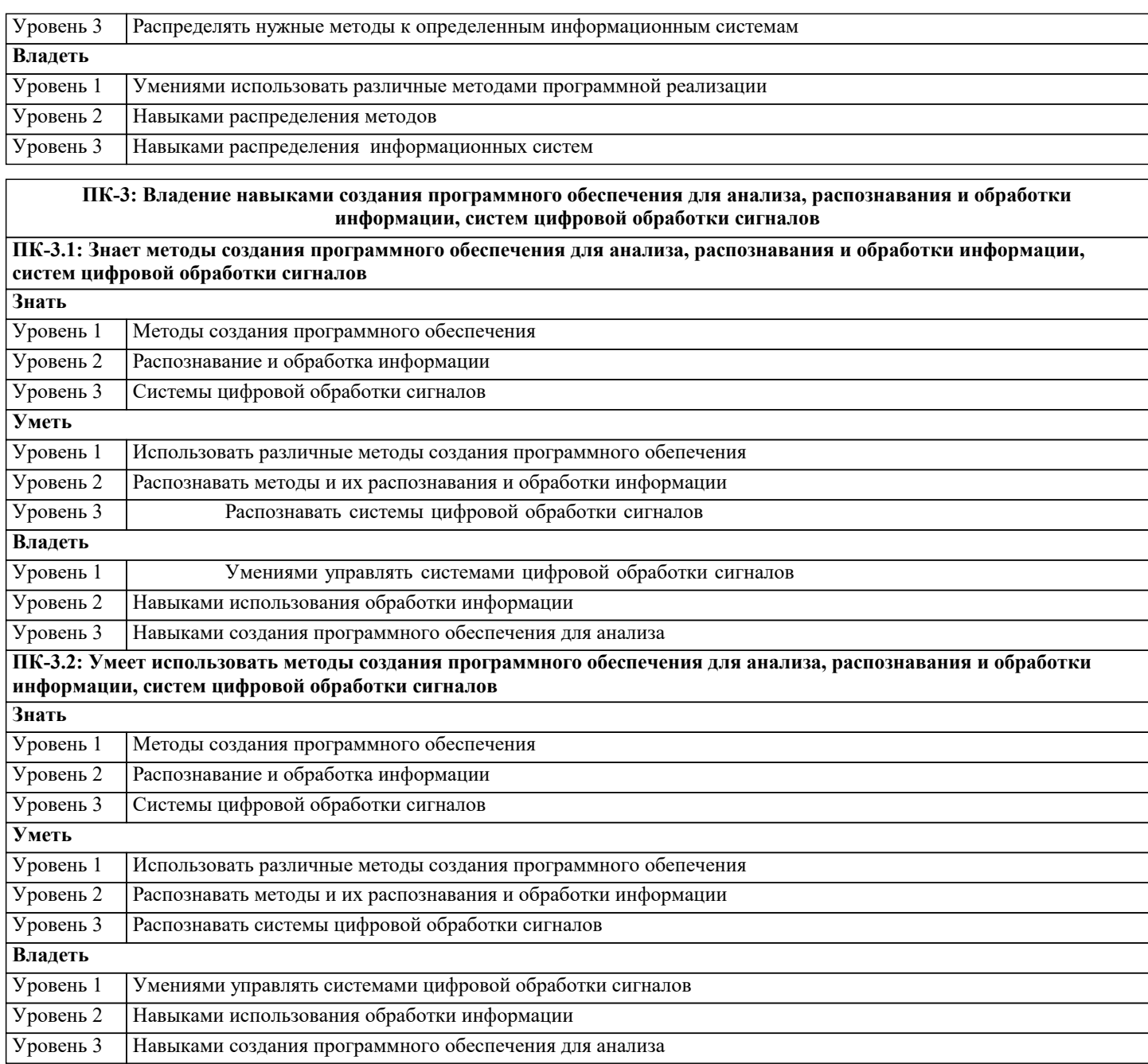

## **4. СТРУКТУРА И СОДЕРЖАНИЕ ДИСЦИПЛИНЫ (МОДУЛЯ)**

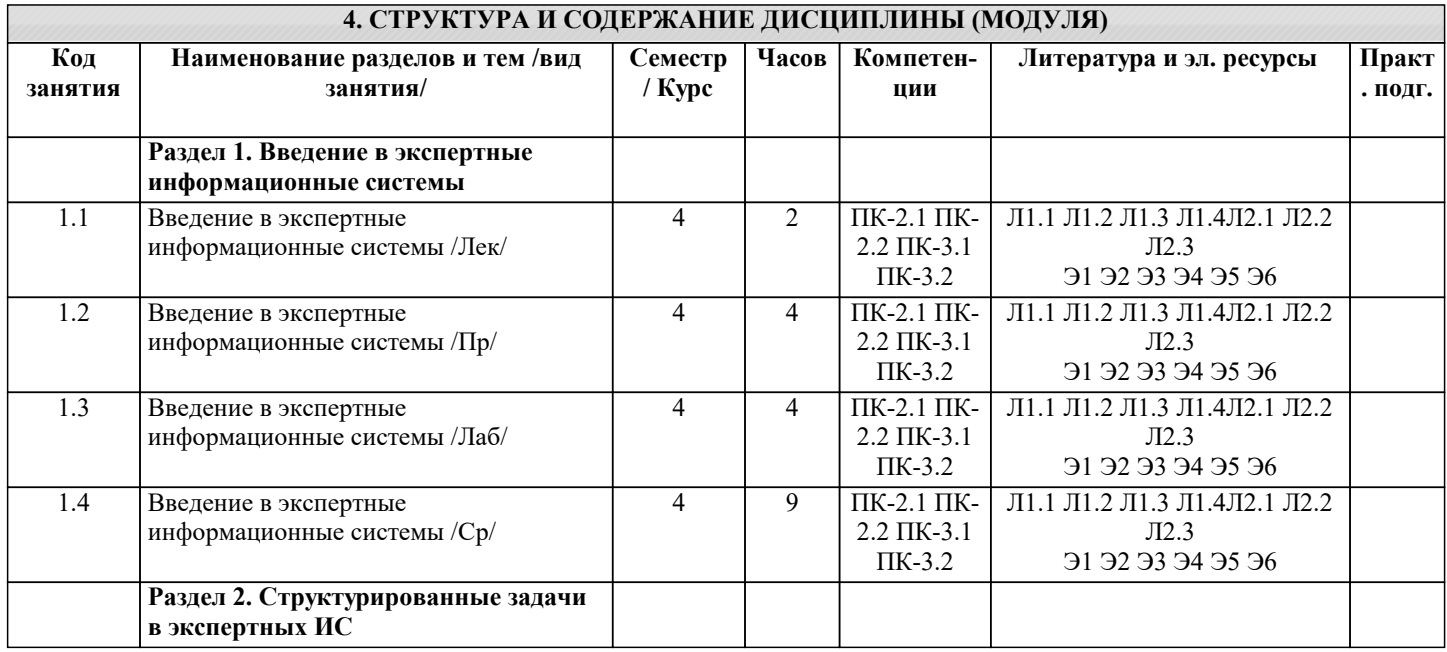

٦

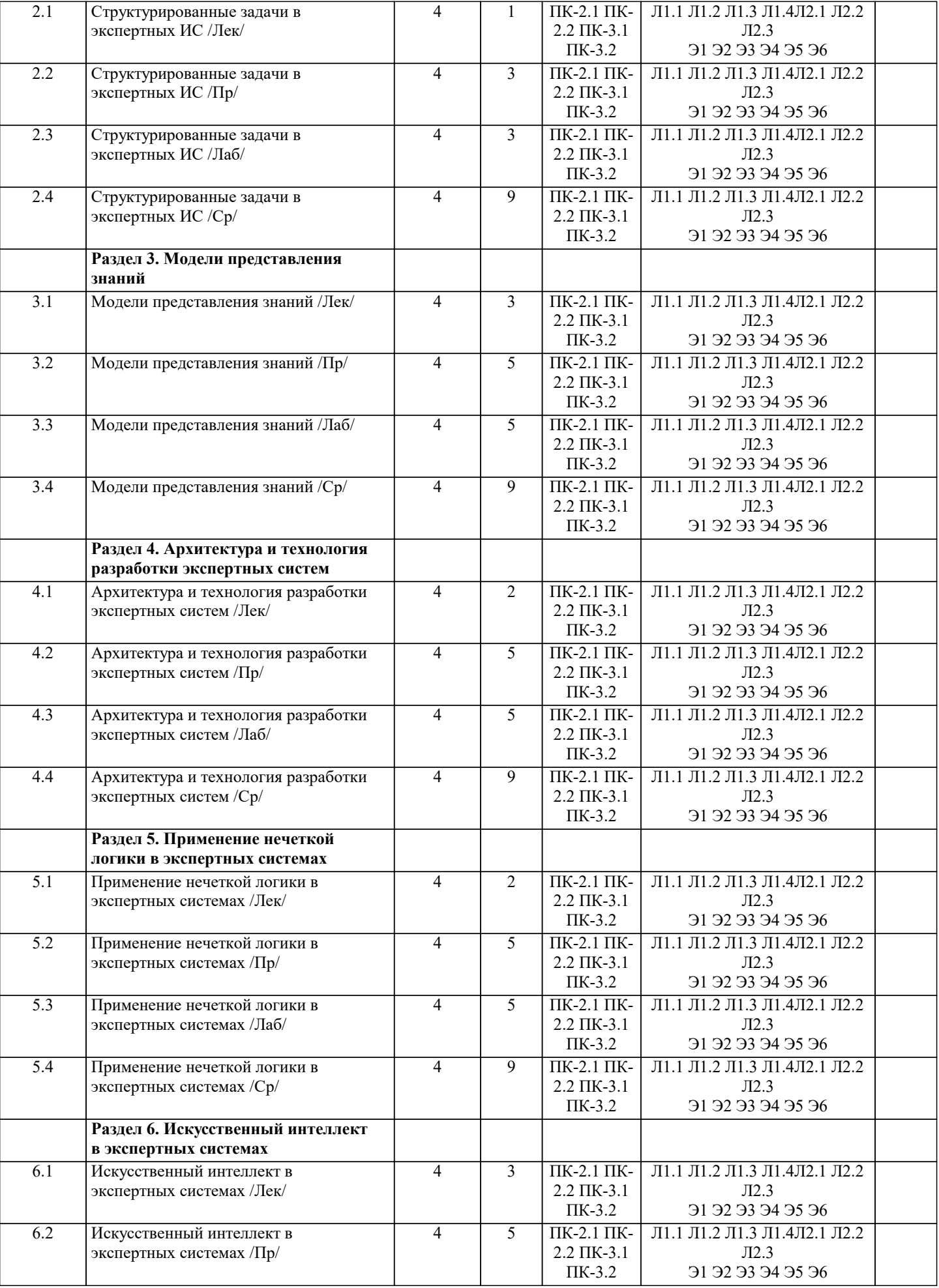

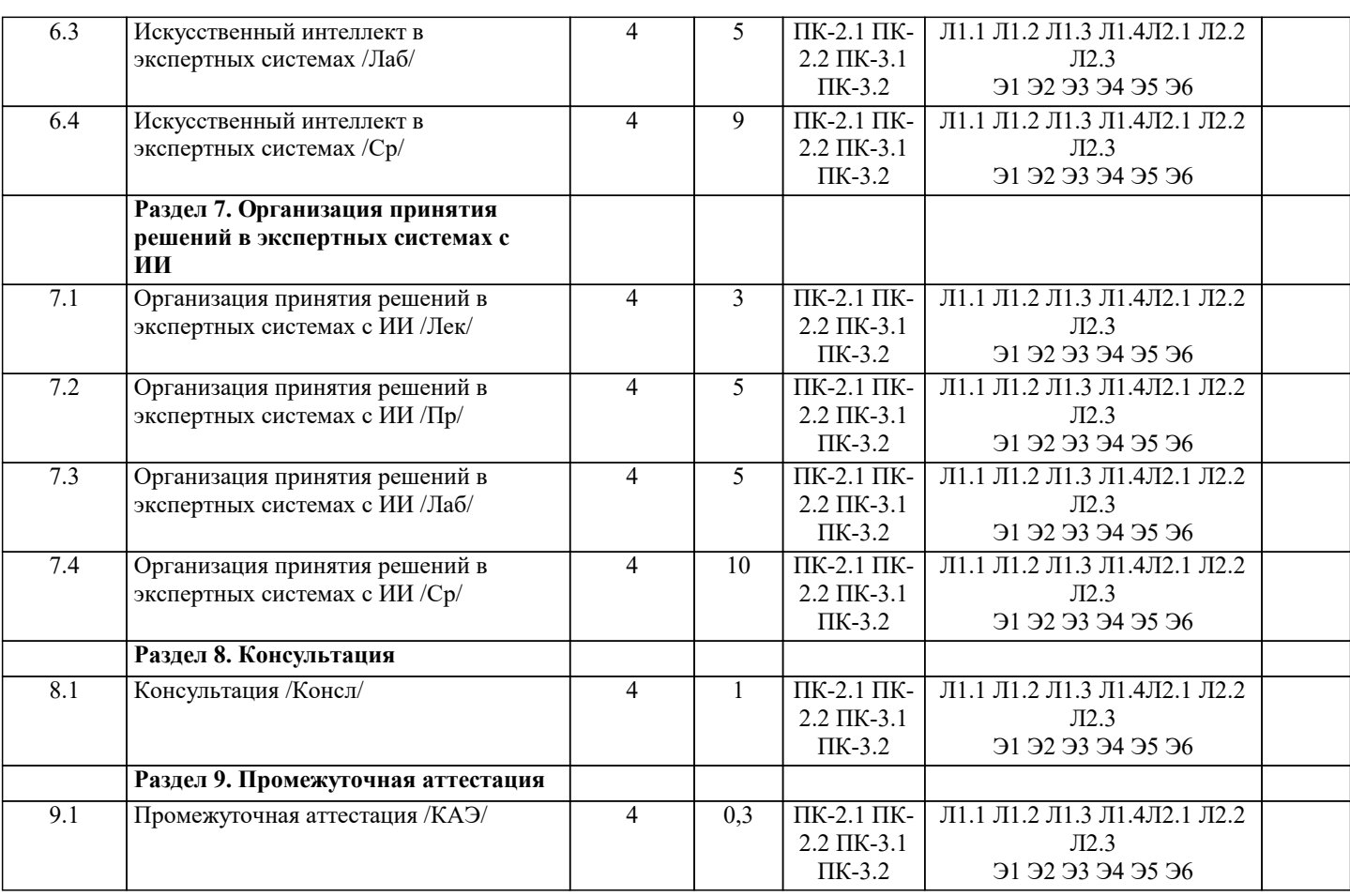

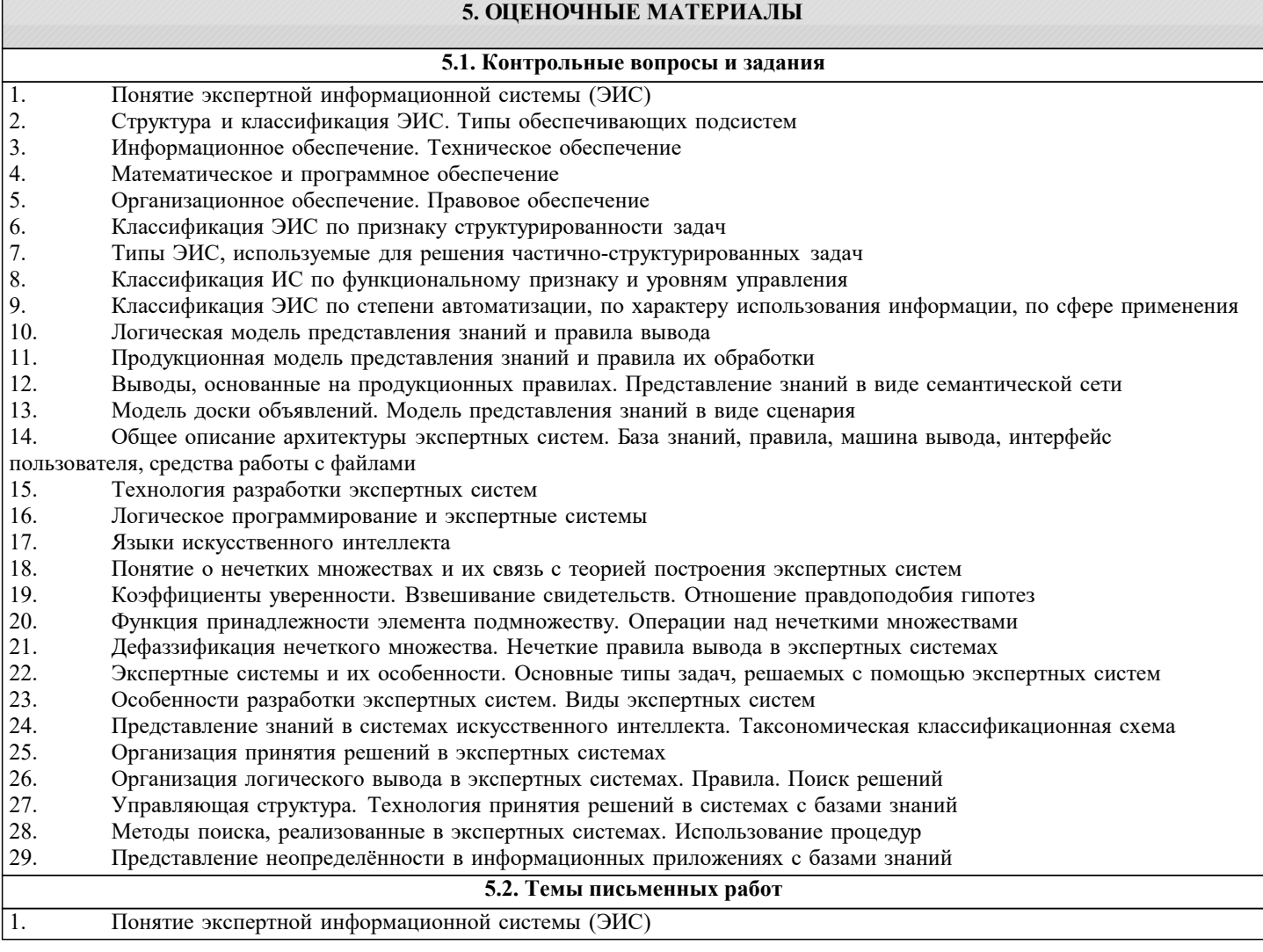

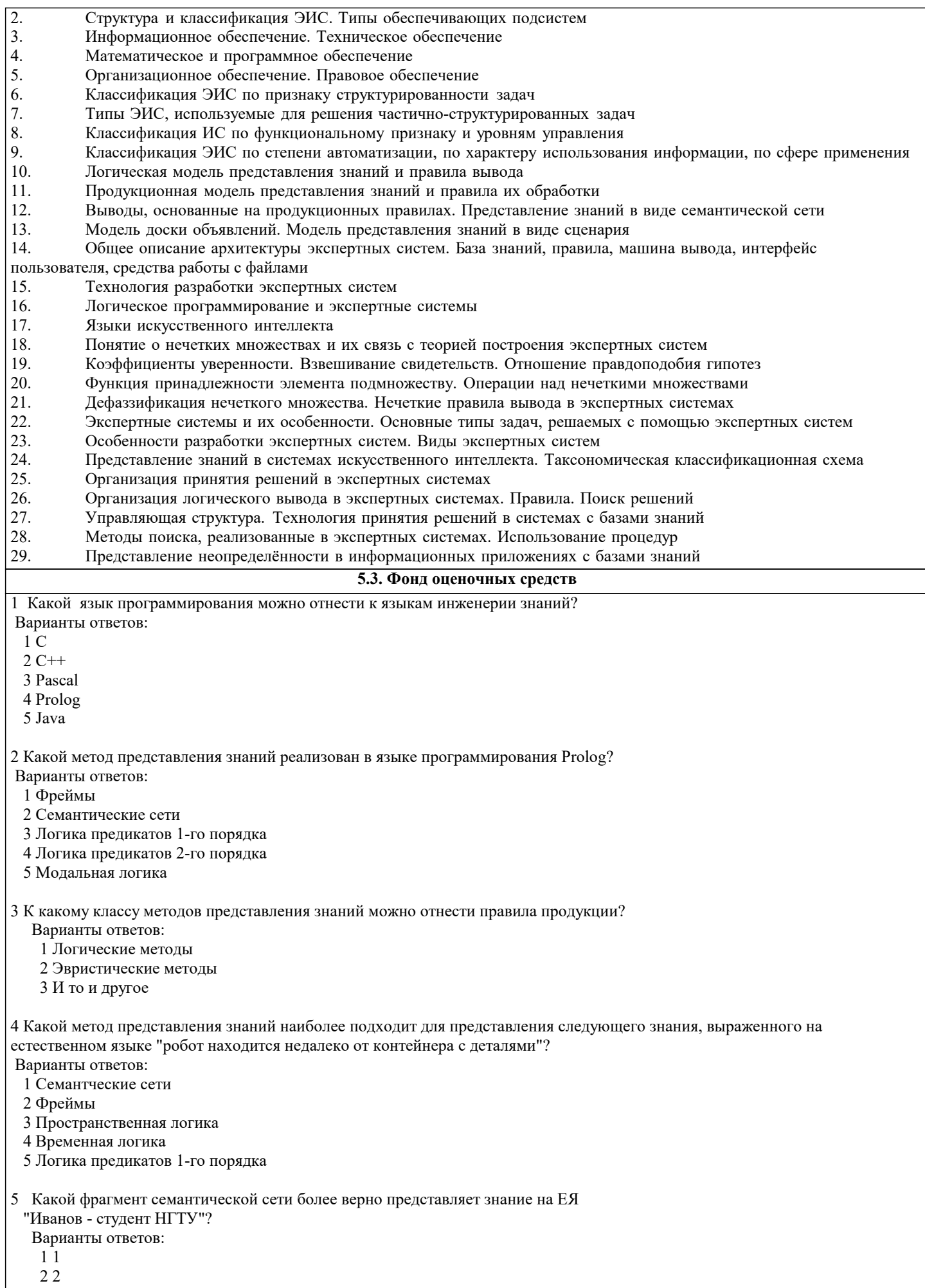

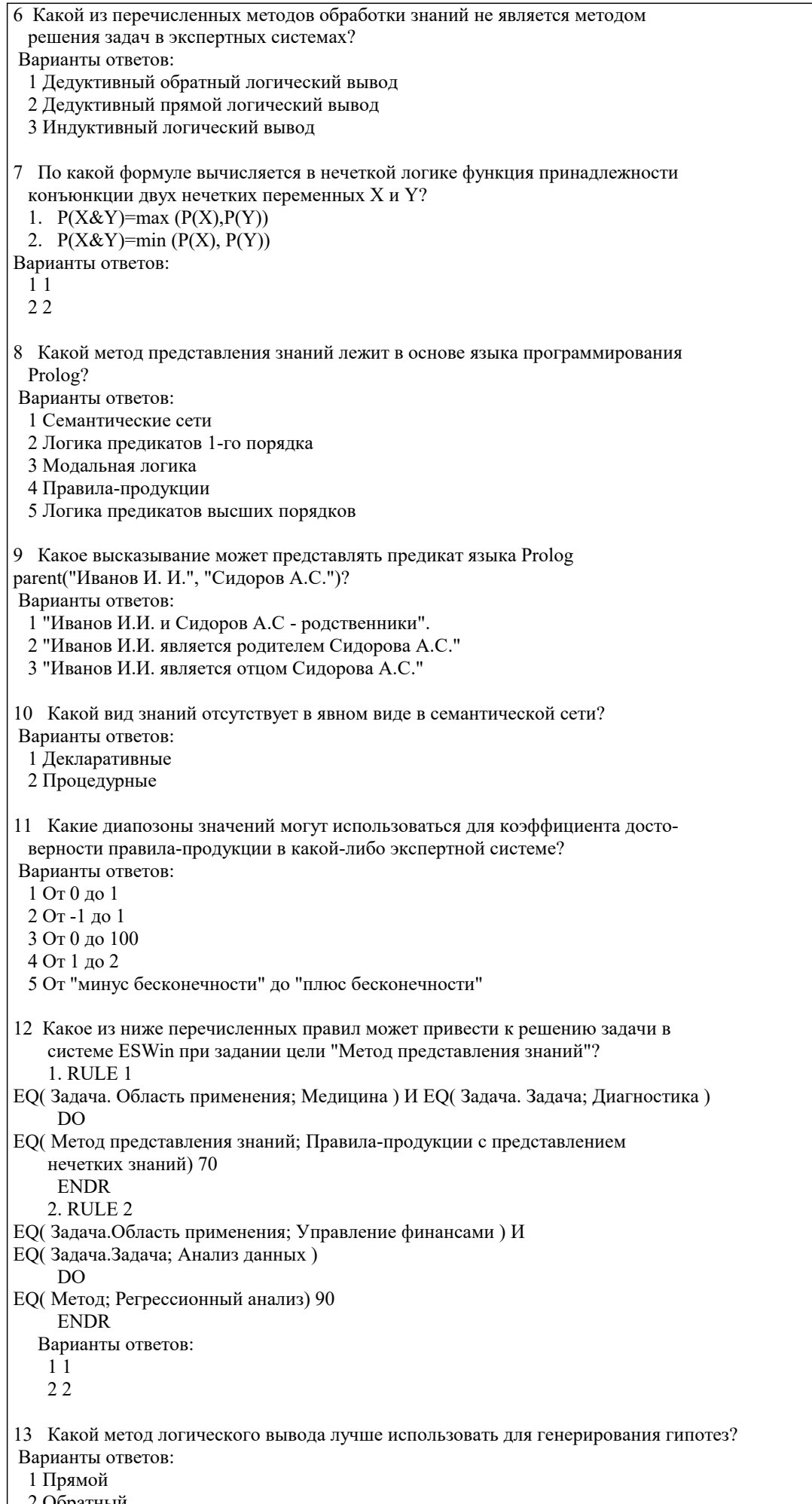

2 Обратный

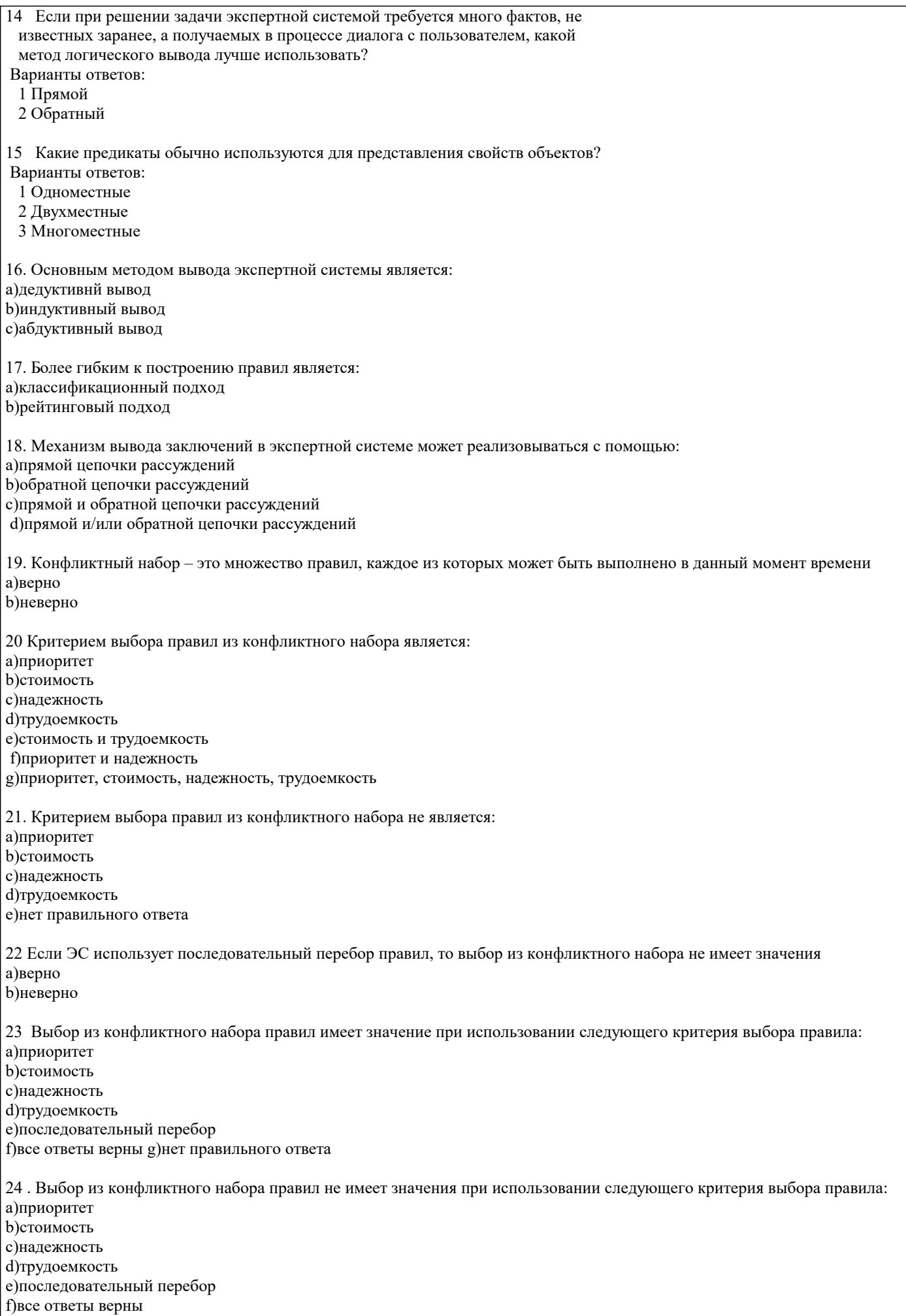

g)нет правильного ответа

25 Выбор из конфликтного набора правил имеет значение в случае, если ЭС использует последовательный перебор а)верно **b**)неверно 26 Методами внешнего экономического анализа для интерпретации данных являются: а)рейтинговый b) последовательной декомпозиции с) классификации ситуаций 27 Рейтинговый метод экономического анализа формирует интегральную оценку финансового состояния предприятия: а)сверху вниз **b**) снизу вверх 28 Многоагентным экспертным системам свойственны: а)централизованный характер решения задачи b) распределенный характер решения с) синхронный режим работы d) асинхронный режим работы е) немонотонность вывода f) монотонность вывода 29 Отличительными особенностями динамической ЭС являются: а)обработка неопределенности данных b) реакция на возникающие события с) распознавание ситуации d) обработка временного признака 30 Динамические модели используют выдвижение во времени нескольких гипотез с анализом подтверждающих фактов и непротиворечивости следствий а)верно **b**)неверно 31 Для динамических ЭС характерна обработка времени как специфического атрибута аргументации логического вывода а)верно **b**)неверно 32 Задержки в принятии решений, связанные со сбором подтверждающих фактов, возможны в: а)статических ЭС **b)**динамических ЭС с)статических и динамических ЭС 33 Динамическим отношением является: а) любое отношение, использующееся в динамической ЭС b) отношение, созданное в процессе работы приложения с)нет правильного ответа 34 В динамической ЭС статические объекты, как правило, создаются: а)вручную b)в процедурах и правилах 35 В динамической ЭС динамические объекты, как правило, создаются: а)вручную b)в процедурах и правилах 36 При закрытии базы знаний все динамические объекты пропадают а)верно **b**)неверно 37 При закрытии базы знаний все статические и динамические объекты сохраняются а)верно **b**)неверно 38 При закрытии базы знаний все динамические отношения уничтожаются а)верно **b**)неверно 39 При закрытии базы знаний все динамические отношения сохраняются в приложении

стр. 11

а)верно **b**)неверно 40 Применение технологии «доски объявлений» характерно для: а)статических ЭС **b)**динамических ЭС с)статических и динамических ЭС 41 Поведенческая модель необходима для построения: а)статических ЭС **b**) линамических ЭС 42 Планировщик требуется для: а)статистических ЭС **b)**динамических ЭС 43 Для динамической ЭС характерны следующие особенности методов вывода: а)монотонность **b**) немонотонность с)синхронность d)асинхронность 44 Для динамической ЭС наиболее предпочтительно применение следующих методов представления знаний: а)логика предикатов b) объектно-ориентированная модель с)семантическая сеть d) «доска объявлений» 45 Правило «Всякий раз, как...» характерно для: а)статической ЭС **b**)линамической ЭС с)оба ответа верны 46 Событие отражает: а)состояние объектов b) факт завершения операции с)изменение внешней среды d)свойства объектов е)изменение исходных данных 47 Обработка событий осуществляется с помощью: а)ассопианий **b**) методов с)правил 48 Множество программных средств и экспертов для совместного решения задач, функционирующих в единой распределенной вычислительной среде, - это: а)система управления знаниями **b**)экспертная система с) многоагентная система d)информационно-поисковая система 49 В состав многоагентной системы входят: а)база ланных b)CASE-технология с)онтология d) телекоммуникационные средства е)RAD-технология 50 В многоагентной системе для решения задач возможно использование: а) ресурсов всех агентов **b**) только локальных ресурсов с) ресурсов рабочей станции d) ресурсов операционной системы 51 В многоагентной системе для решения задач возможно использование ресурсов всех агентов: а)верно **b**)неверно

 $\Gamma$ 

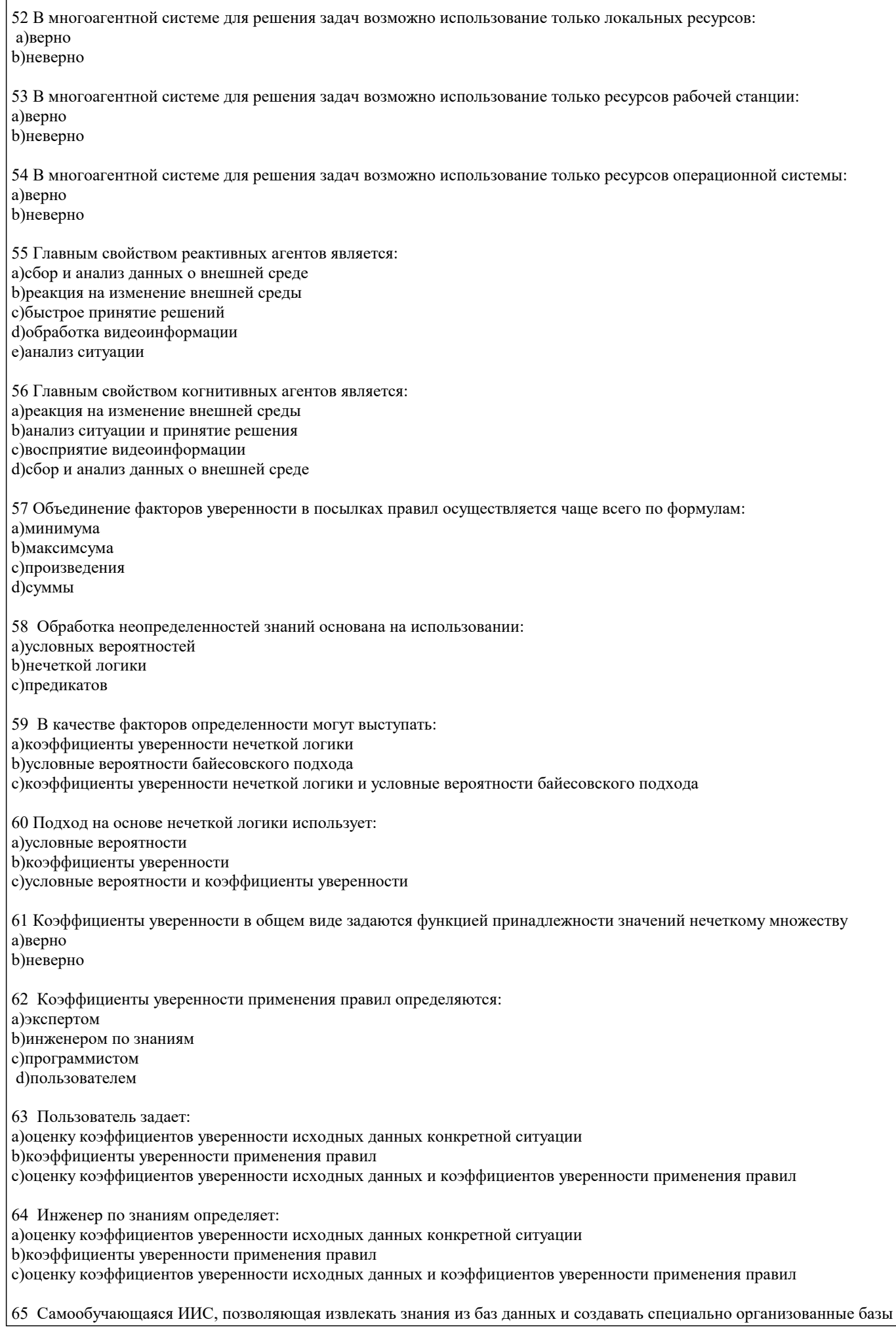

знаний, - это: а)экспертная система b)система интеллектуального анализа данных с) система с интеллектуальным интерфейсом 66 Самообучающаяся ИИС, хранящая в качестве единиц знаний примеры решений и позволяющая по запросу подбирать и адаптировать наиболее похожие случаи, - это: а)информационное хранилище b)система, основанная на прецедентах с)адаптивная ИС d)нейронная сеть 67 Самообучающаяся ИИС, которая на основе обучения по примерам реальной практики строит деревья решений, называется: а)системой, основанной на прецедентах b)системой с индуктивным выводом с)нейронной сетью 68 Самообучающаяся ИИС, которая на основе обучения на примерах реальной практики строит сеть передаточных функций, называется: а)системой с индуктивным выводом **b**)нейронной сетью с) системой, основанной на прецедентах

69 В основе самообучающихся систем лежат методы автоматической классификации примеров ситуаций реальной практики а)верно

**b**)неверно

#### 5.4. Перечень видов оценочных средств

Задания со свободно конструируемым ответом (СКО) предполагает составление развернутого ответа на теоретический вопрос. Задание с выбором одного варианта ответа (ОВ, в задании данного типа предлагается несколько вариантов ответа, среди которых один верный. Задания со свободно конструируемым ответом (СКО) предполагает составление развернутого ответа, включающего полное решение задачи с пояснениями.

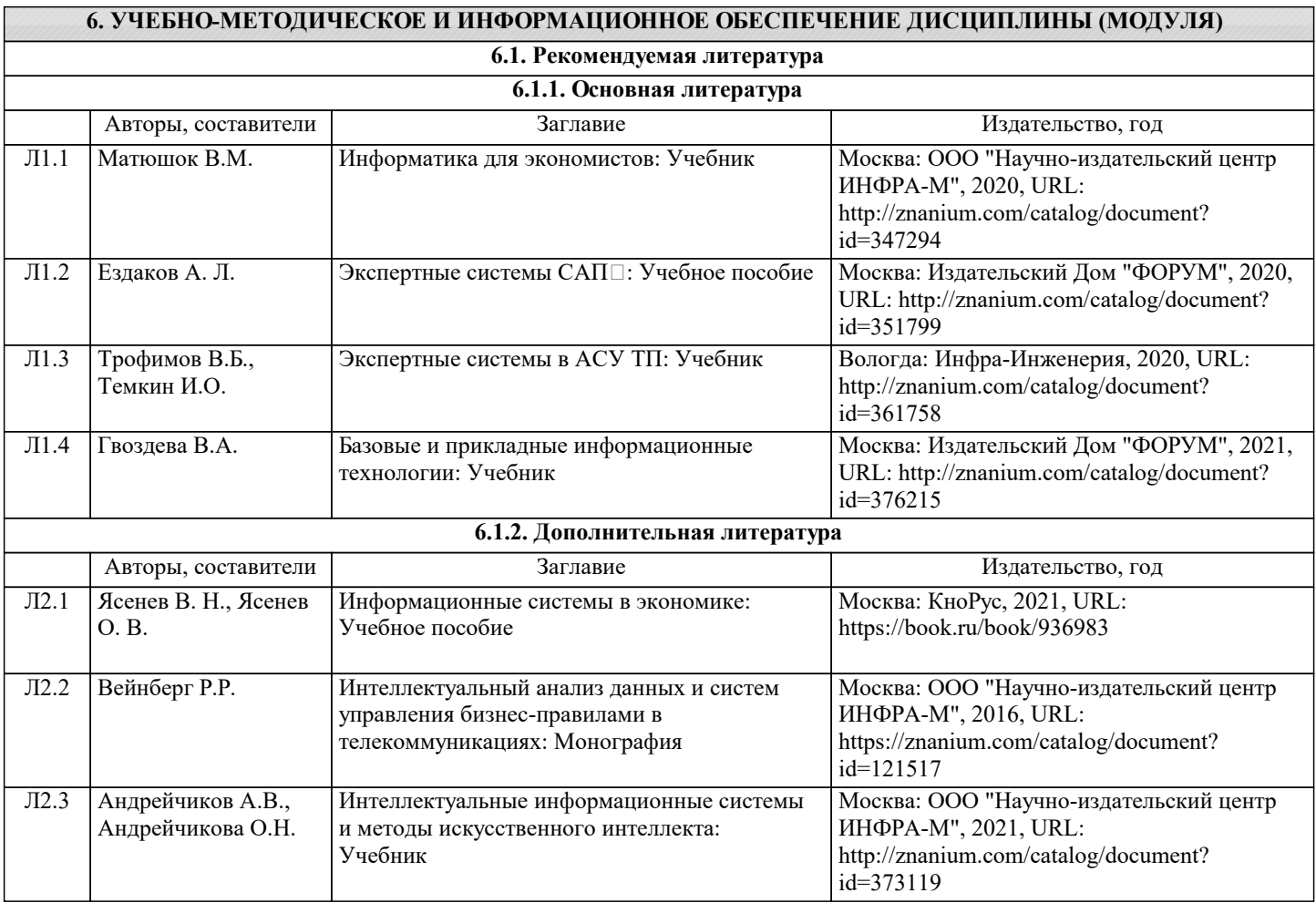

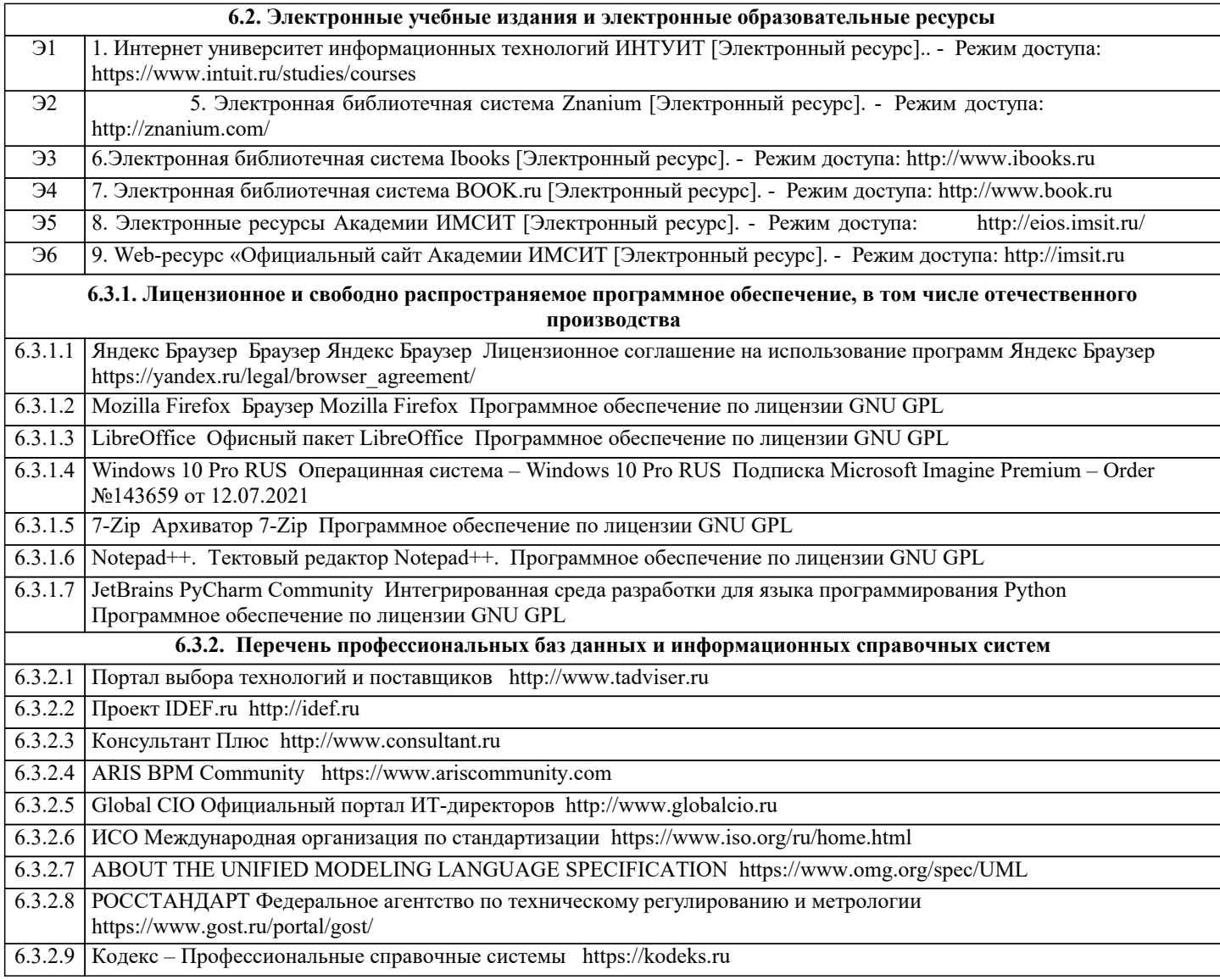

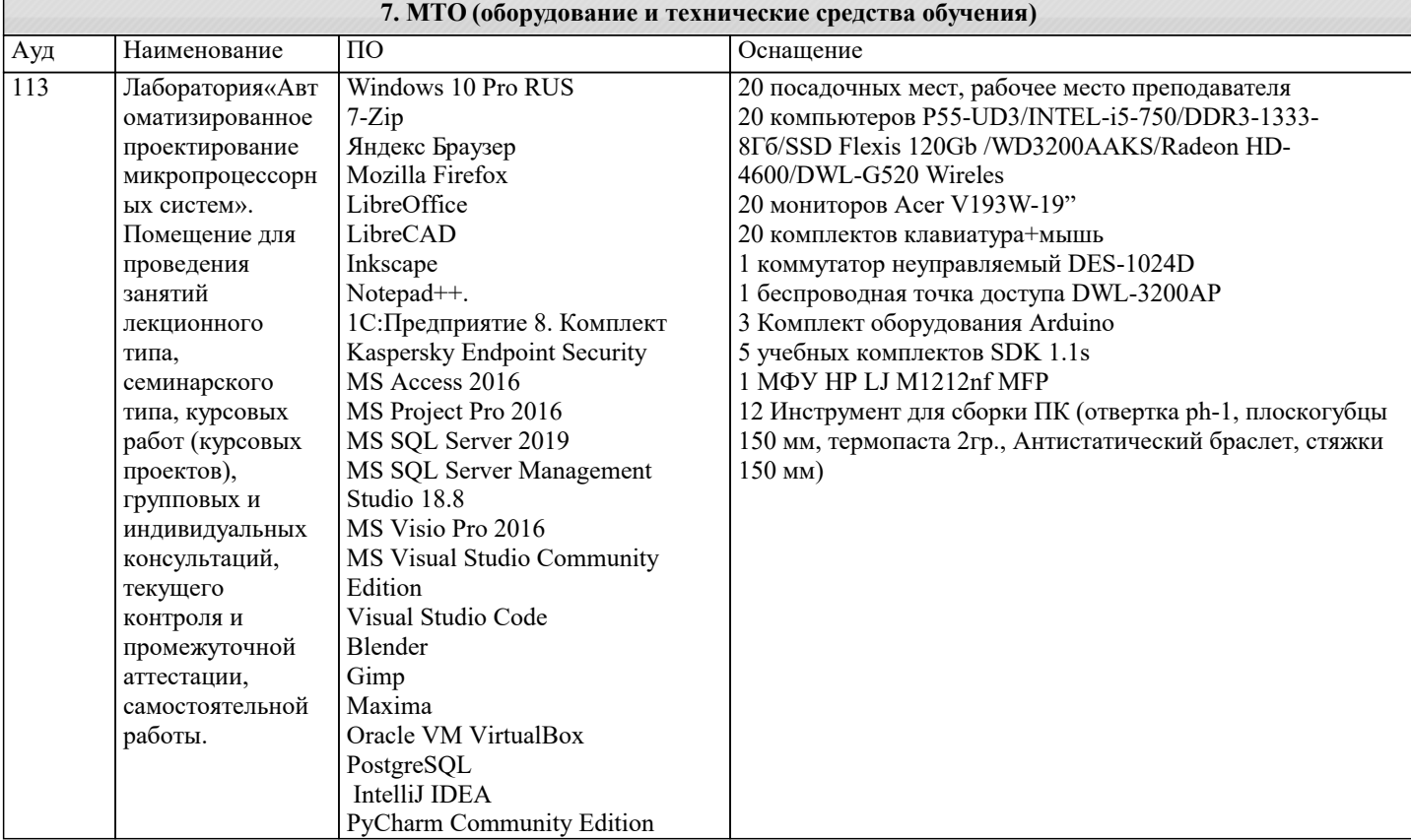

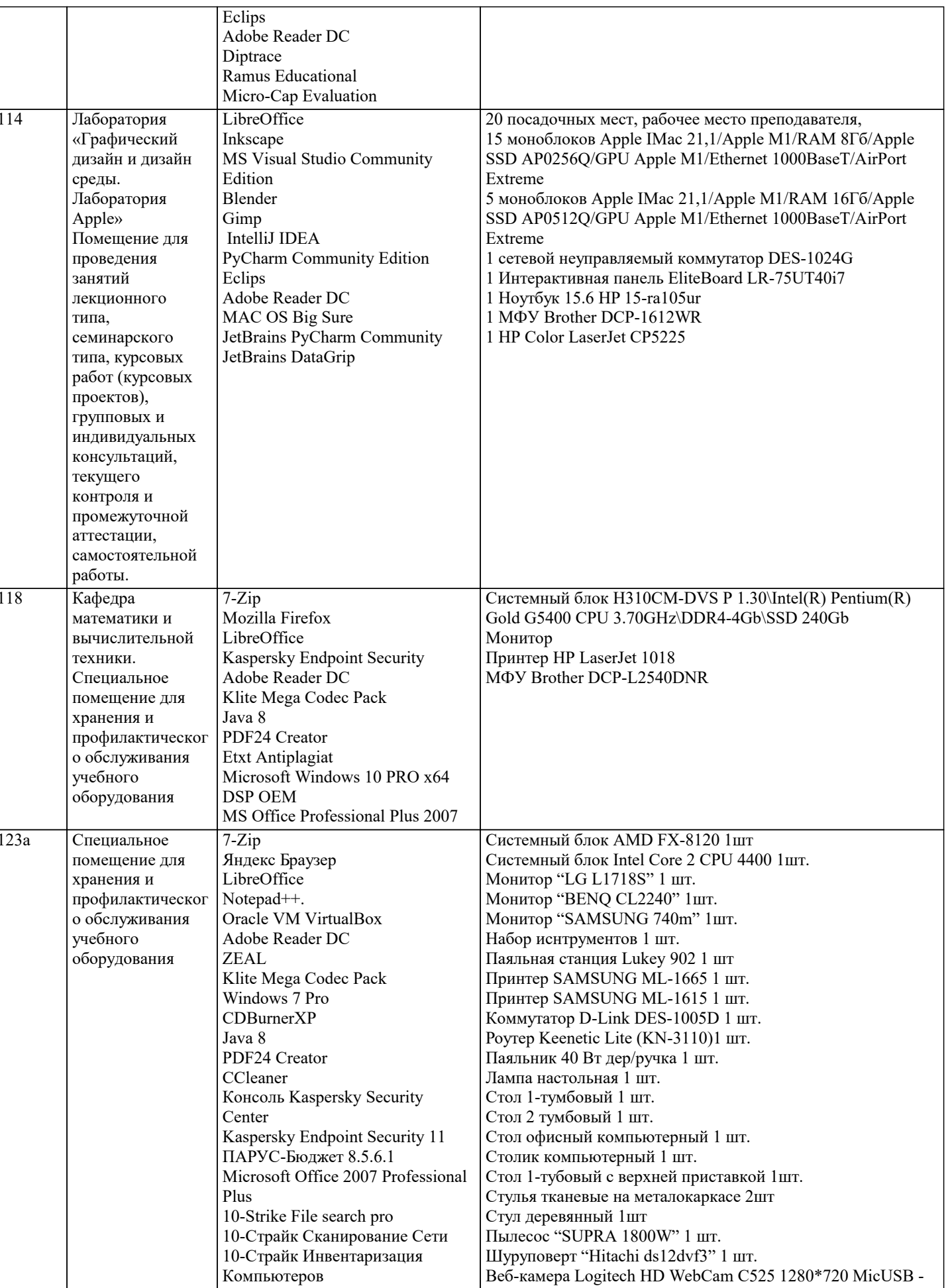

деся кажера водисен и и месса<br>4 шт<br>Перфоратор Град-М 1 шт.<br>Микрофон Yanmai R933 – 2 шт

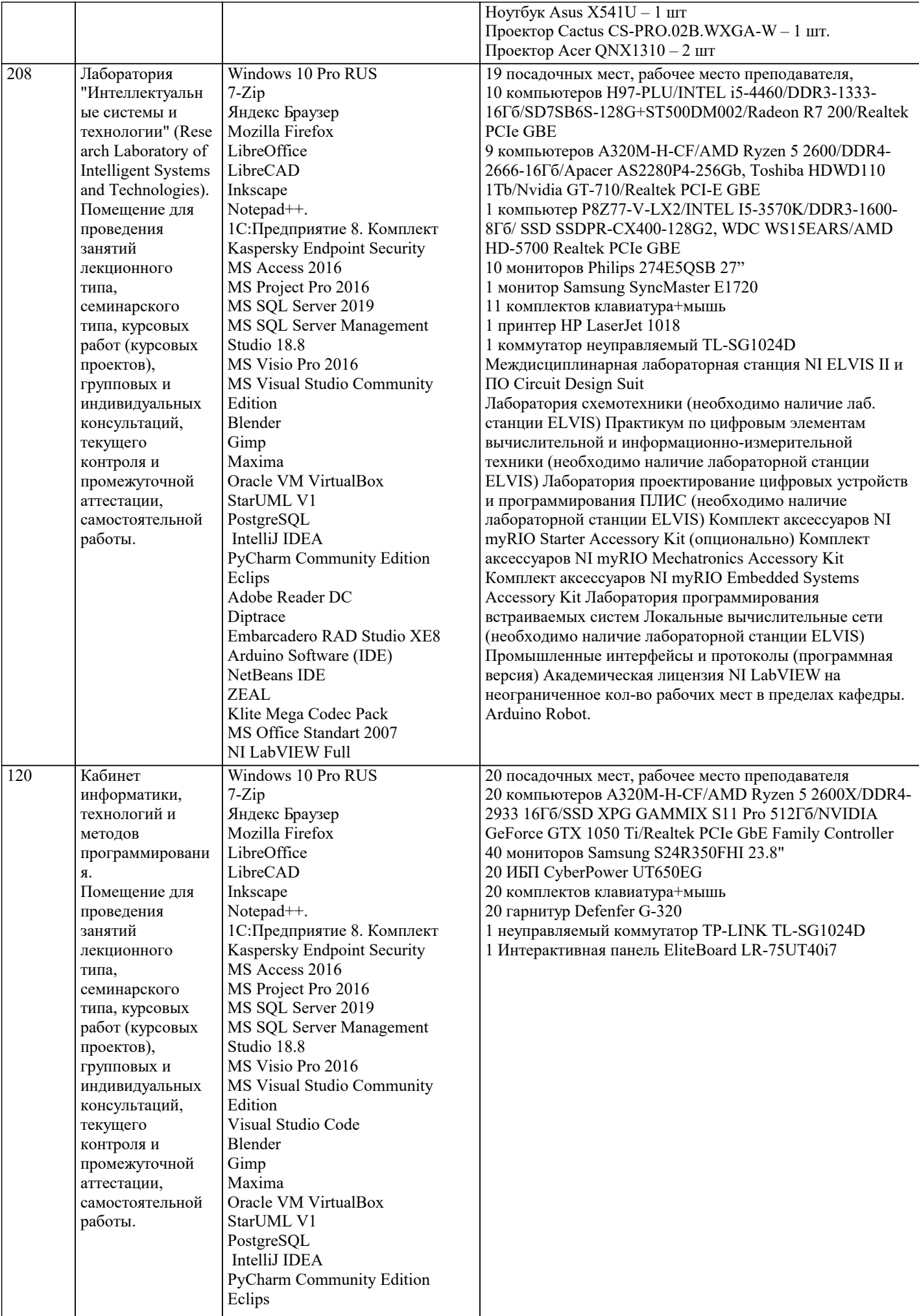

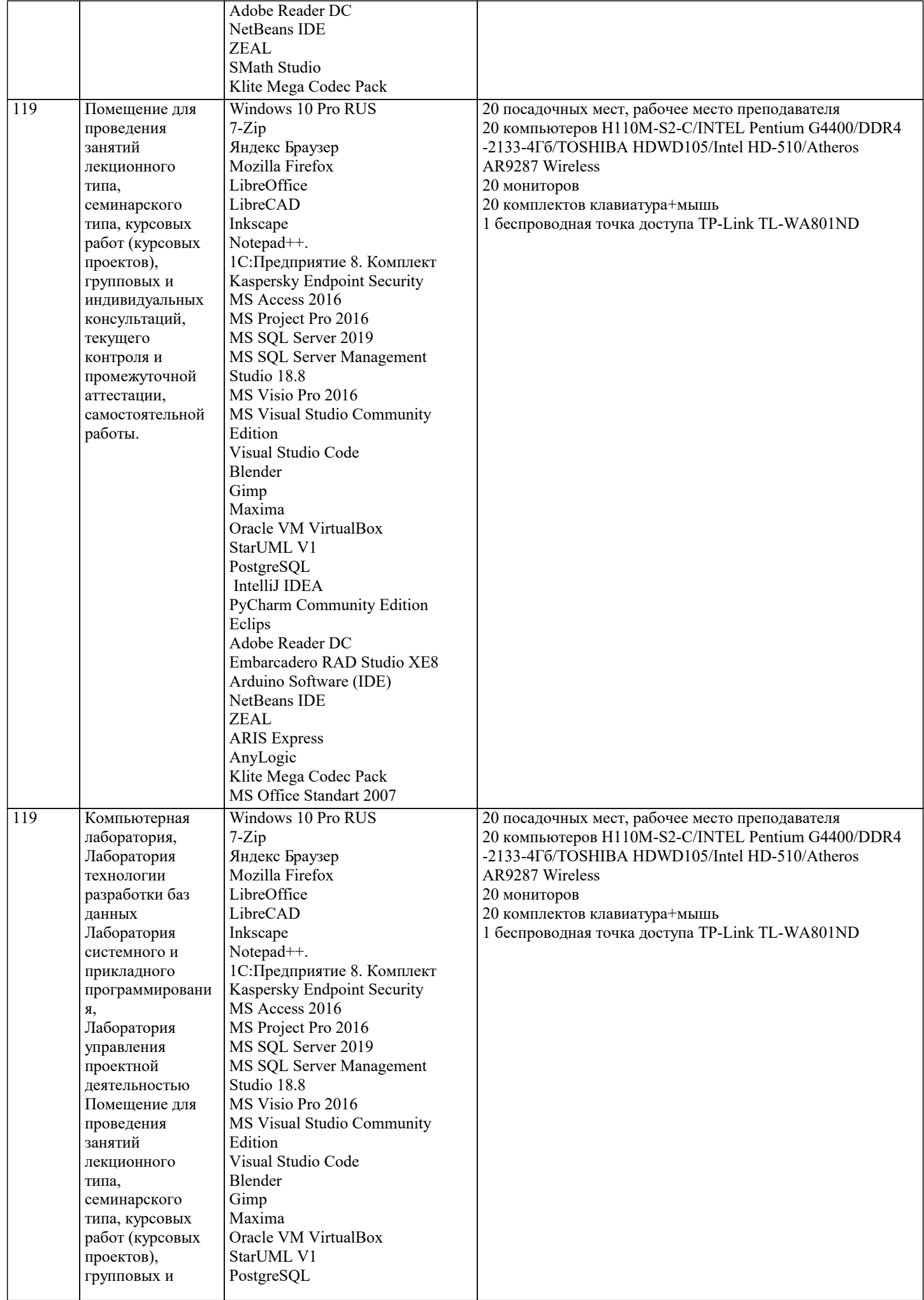

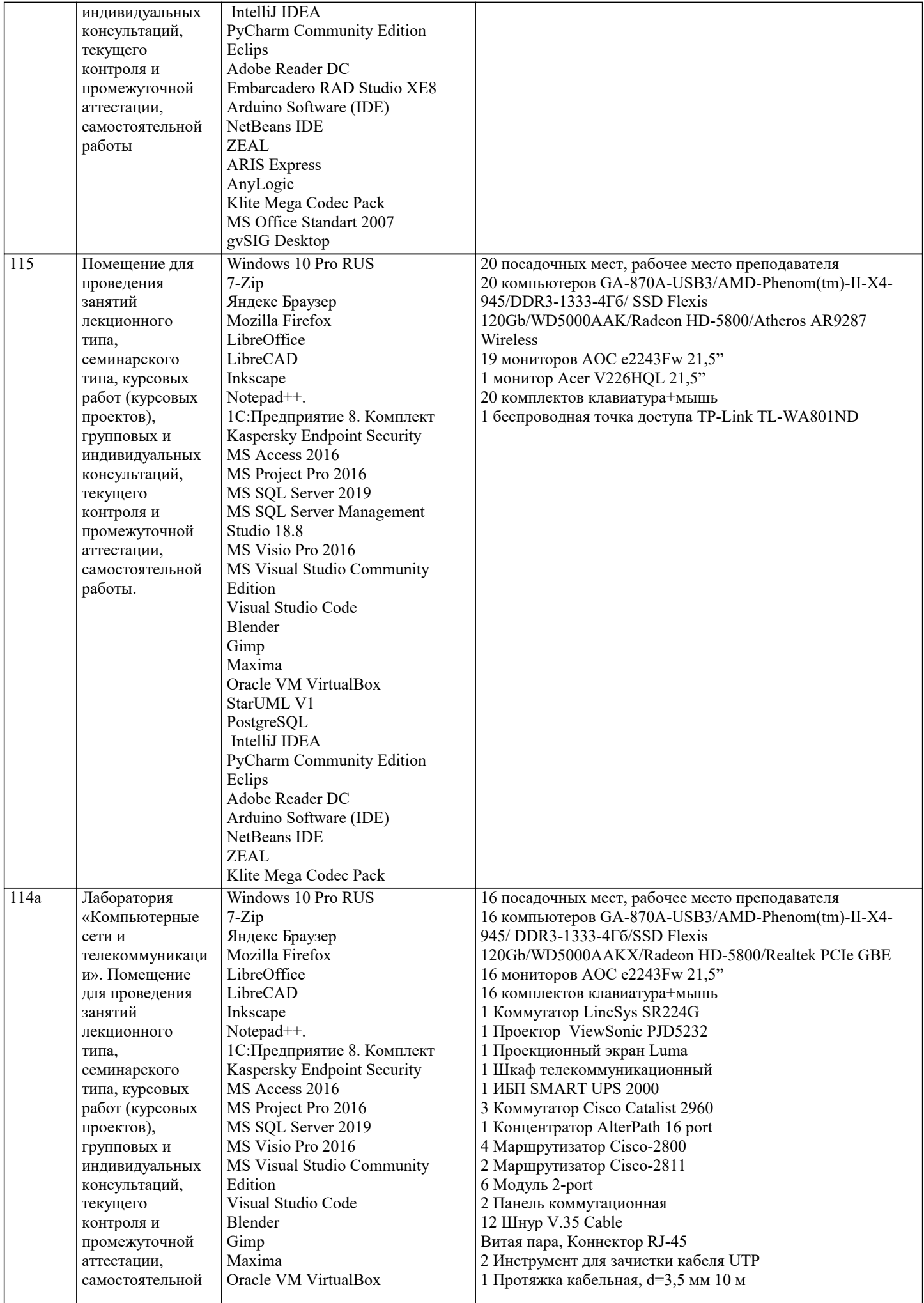

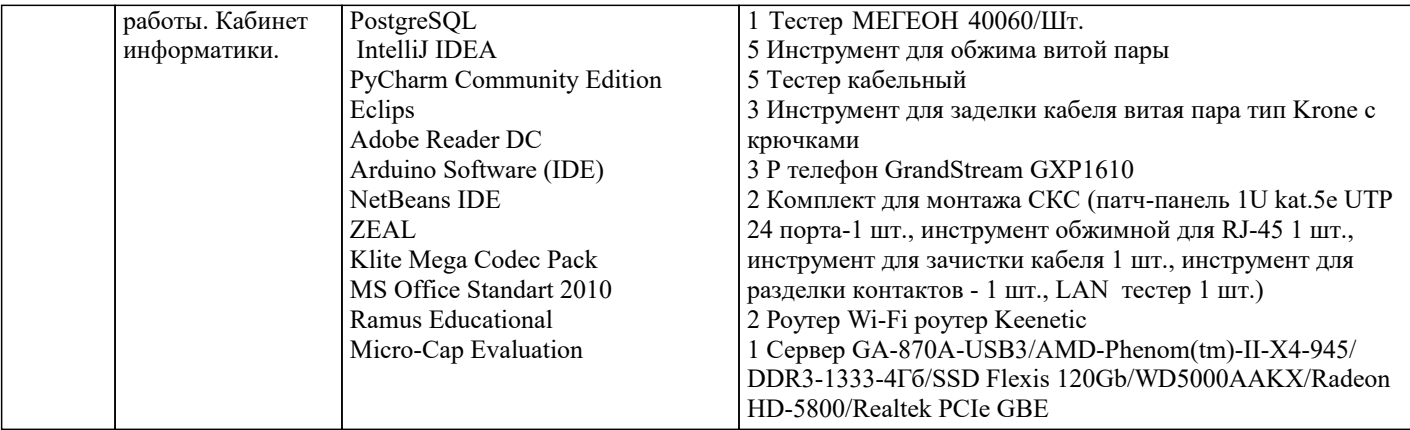

#### 8. МЕТОДИЧЕСКИЕ УКАЗАНИЯ ДЛЯ ОБУЧАЮЩИХСЯ ПО ОСВОЕНИЮ ДИСЦИПЛИНЫ (МОДУЛЯ)

В соответствии с требованиями ФГОС ВО по направлению подготовки реализация компетентностного подхода предусматривает использование в учебном процессе активных и интерактивных форм проведения занятий (разбор конкретных задач, проведение блиц-опросов, исследовательские работы) в сочетании с внеаудиторной работой с целью формирования и развития профессиональных навыков обучающихся.

Лекционные занятия дополняются ПЗ и различными формами СРС с учебной и научной литературой В процессе такой работы студенты приобретают навыки «глубокого чтения» - анализа и интерпретации текстов по методологии и методике лисциплины.

Учебный материал по дисциплине «Экспертные системы (продвинутый уровень)» разделен на логически завершенные части (модули), после изучения, которых предусматривается аттестация в форме письменных тестов, контрольных работ. Работы оцениваются в баллах, сумма которых дает рейтинг каждого обучающегося. В баллах оцениваются не только знания и навыки обучающихся, но и их творческие возможности: активность, неординарность решений поставленных проблем. Каждый модуль учебной дисциплины включает обязательные виды работ - лекции, ПЗ, различные виды СРС (выполнение домашних заданий по решению задач, подготовка к лекциям и практическим занятиям).

Форма текущего контроля знаний - работа студента на практическом занятии, опрос. Форма промежуточных аттестаций контрольная работа в аудитории, домашняя работа. Итоговая форма контроля знаний по модулям - контрольная работа с задачами по материалу модуля.

Методические указания по выполнению всех видов учебной работы размещены в электронной образовательной среде акалемии.

Методические указания и материалы по видам учебных занятий по дисциплине:

Вид учебных занятий, работ - Организация деятельности обучающегося Лекция - Написание конспекта лекций: кратко, схематично, последовательно фиксировать основные положения, выводы, формулировки, обобщения, отмечать важные мысли, выделять ключевые слова, термины. Проверка терминов, понятий с помощью энциклопедий, словарей, справочников с выписыванием толкований в тетрадь. Обозначить вопросы, термины, материал, который вызывает

трудности, попытаться найти ответ в рекомендуемой литературе, если самостоятельно не удаётся разобраться в материале, необходимо сформулировать вопрос и задать преподавателю на консультации, на практическом занятии.

Практические занятия - Конспектирование источников. Работа с конспектом лекций, полготовка ответов к контрольным вопросам, просмотр рекомендуемой литературы, работа с текстом. Выполнение практических задач в инструментальных средах. Выполнение проектов. Решение расчётно-графических заданий, решение задач по алгоритму и др.

Самостоятельная работа - Знакомство с основной и дополнительной литературой, включая справочные издания,

зарубежные источники, конспект основных положений, терминов, свелений, требующихся для запоминания и являющихся основополагающими в этой теме. Составление аннотаций к прочитанным литературным источникам и др.

### 9. МЕТОДИЧЕСКИЕ УКАЗАНИЯ ОБУЧАЮЩИМСЯ ПО ВЫПОЛНЕНИЮ САМОСТОЯТЕЛЬНОЙ РАБОТЫ

Основными задачами самостоятельной работы студентов, являются: во-первых, продолжение изучения дисциплины в домашних условиях по программе, предложенной преподавателем; во–вторых, привитие студентам интереса к технической и математической литературе, инженерному делу. Изучение и изложение информации, полученной в результате изучения научной литературы и практических материалов, предполагает развитие у студентов как владения навыками устной речи, так и способностей к четкому письменному изложению материала.

Основной формой контроля за самостоятельной работой стулентов являются практические занятия, а также еженелельные консультации преподавателя.

Практические занятия – наиболее полхоляшее место для формирования умения применять полученные знания в практической деятельности.

При подготовке к практическим занятиям следует соблюдать систематичность и последовательность в работе. Необходимо сначала внимательно ознакомиться с содержанием плана практических занятий. Затем, найти в учебной литературе соответствующие разделы и прочитать их. Осваивать изучаемый материал следует по частям. После изучения какой-либо темы или ее отдельных разделов необходимо полученные знания привести в систему, связать воедино весь проработанный материал.

При подведении итогов самостоятельной работы преподавателем основное внимание должно уделяться разбору и оценке лучших работ, анализу недостатков. По предложению преподавателя студент может изложить содержание выполненной им письменной работы на практических занятиях